# **Speed+ Downloader +Активация Скачать бесплатно [Updated-2022]**

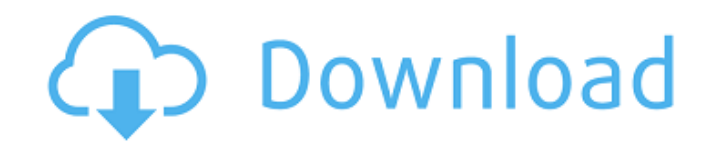

## **Speed+ Downloader Crack + Activation Free For PC [Latest]**

Speed+ Downloader — это менеджер загрузок, который позволяет автоматически запускать загрузку через удобный интерфейс. Вы можете захватить несколько файлов одновременно, разделив их на несколько потоков. Приложение удобное и простое в использовании. Новый обучающий режим позволяет выполнить набор минимальных требований. Даже если Speed+ Downloader не интегрируется с вашим браузером, он все равно может начать загрузку. Единственным недостатком программы является тот факт, что она не распознает ссылку для скачивания, пока вы ее не вставите. Прочтите наше руководство по обзору Speed+ Downloader. Альтернативы Speed+ Downloader Если вы ищете альтернативу Speed+ Downloader, мы рекомендуем инструмент Boxrun, который превосходит все остальные, но делает его намного проще в использовании. Boxrun — это менеджер загрузок, который очень тесно связан с BoxBugs, который является еще одним похожим инструментом. Это не совсем то же самое, что и последний, но их схожие функциональные возможности позволяют легко адаптировать отличную концепцию BoxBugs к Boxrun. Далее у вас есть Atuna, предназначенная для браузеров и, таким образом, значительно отличающаяся от Speed+ Downloader. Настолько, что мы не рекомендуем его и вместо этого предлагаем вам выбрать другой менеджер загрузок. Приложение Speed+ Downloader проверено Наташей Гамильтон, последнее обновление 11 ноября 2013 г. Кардиологическая реабилитация после операции аортокоронарного шунтирования. Несмотря на все более широкое использование процедур аортокоронарного шунтирования для лечения ишемической болезни сердца, знания о кардиореабилитации и проведении реабилитации после этой операции все еще ограничены. Для обзора кардиореабилитации после процедур аортокоронарного шунтирования проводится обзор литературы по этому вопросу. С помощью компьютеризированной базы данных MEDLINE с 1966 по 1993 год было выявлено 44 исследования сердечной реабилитации после аортокоронарного шунтирования. Только 5 из них имели потенциал для клинического применения.Хотя некоторые данные подтверждают положительное влияние физических упражнений на клинические исходы после операции аортокоронарного шунтирования, величина этого эффекта неизвестна и имеет неопределенную клиническую значимость. На основании имеющихся исследований недостаточно данных, чтобы рекомендовать включение кардиореабилитации у пациентов после процедур аортокоронарного шунтирования, и ее внедрение в клиническую практику не оправдано. К вопросу о сроках кардиореабилитации у послеоперационного больного.

## **Speed+ Downloader Crack+ Keygen For (LifeTime) [2022-Latest]**

• Быстрый менеджер загрузок от начала до конца • Ставьте в очередь загрузки, которые вы инициировали, и продолжайте или приостанавливайте их по своему усмотрению. • Загрузка удаленного управления без загрузки всего файла • Поддержка протоколов FTP, HTTP, HTTPS, BitTorrent, Mega и LibTorrent. • Автоматическое обновление • Встроенный ускоритель загрузки • Контекстные меню для автоотмены и автозаполнения. • Быстрый и полностью настраиваемый • Большое количество настраиваемых параметров • Встроенная поддержка планирования и управления очередями • Улучшения очереди загрузки. • Поддержка значков в трее и минимизация в трее при загрузке. • Автоматическая приостановка загрузки после полной загрузки файла. • URL-адрес (и ссылка) для копирования файла в буфер обмена (для лучшего контроля над отдельными загрузками) • Поддержка более 20 форматов файлов (таких как WEB, MKV, MP3, ZIP и т. д.) Опубликовано: V1.1.0 Исправлено: - Исправлена совместимость с некоторыми неизвестными программами, о которых сообщали пользователи. Опубликовано: Версия 1.0.0 Доступна для: - Windows 10 Доступно на: английском Вот некоторые из профессиональных функций, которые Speed+ Downloader позволяет реализовать в задачах управления загрузками: - Список загрузки с 20 открытыми/завершенными задачами -

Кнопки для быстрой отмены и автозавершения длительных задач - Загрузка удаленного управления без загрузки всего файла - Очередь загрузки должна быть инициирована в определенное время (в дополнение к расписанию) - Ссылки на скачивание для копирования в буфер обмена (для облегчения удаленного управления загрузками) - Возможность приостановить и возобновить незавершенные загрузки - Встроенный ускоритель загрузки для ускорения загрузки файлов - Распознавание формата файла, чтобы избежать повторной загрузки одного и того же формата файла - Уведомление о завершении, если есть несколько неудачных файлов (сохраненных в папке или в папке данных приложения) - Уникальный оконный интерфейс - Автоматическое обновление - Интерфейс загрузки, который автоматически увеличивается с количеством загрузок - Откройте/закройте окно загрузки, чтобы увидеть список активных задач в ваших загрузках. - Подробное контекстное меню для любой загрузки - Быстрый и полностью настраиваемый - Встроенная поддержка протоколов FTP, HTTP, HTTPS, BitTorrent, Mega и LibTorrent. - Возможность приостановить и возобновить загрузку - Автоматическое расширение и дублирование ссылок - Сводная информация о скачанных файлах - Улучшения очереди загрузки - Поддержка значков в трее и минимизация в трее при загрузке - Автоматическая приостановка загрузки после того, как файл 1709e42c4c

#### **Speed+ Downloader**

Speed+ Downloader — это простой в использовании инструмент, который позволяет вам управлять всеми загрузками, которые вы инициируете, а также ускоряет их. Это позволяет вам выполнять несколько загрузок одновременно и увеличивает скорость, с которой вы можете получать файлы, разделяя их на несколько потоков. Кроме того, чтобы сэкономить пропускную способность или выделить ее для определенной загрузки, вы можете приостановить другие, которые в настоящее время активны, и продолжить их после завершения загрузки с высоким приоритетом. Удобный интерфейс Speed+ Downloader позволяет вам скачивать файлы из Интернета с помощью простого и понятного интерфейса. Он состоит из главного окна, которое позволяет просматривать список всех загрузок, как активных, так и завершенных, а также отображать их общий прогресс. После завершения загрузки вы можете получить доступ к контекстному меню для него и выбрать либо открыть папку, содержащую файл, либо удалить его из списка. Если вам не очень нравится открывать меню, вы можете использовать кнопки, которые выполняют те же задачи, но отображаются на видном месте. Автоматически копировать URL загрузки Speed+ Downloader, похоже, не интегрируется с вашим веббраузером, поэтому нажатие кнопки загрузки для файла не начнет его захват. Однако, если вы скопируете ссылку для скачивания в буфер обмена, приложение автоматически идентифицирует ее, и как только вы добавите новую задачу, она будет вставлена в поле URL. Тот факт, что Speed+ Downloader не передает на него загрузки, как только они инициируются в веб-браузере, может быть как плохим, так и хорошим моментом одновременно. Что касается отрицательного аспекта, вам нужно потратить пару секунд, чтобы добавить URL-адрес для загрузки, что превращается в настоящую проблему, если вы не знаете, как его получить. С другой стороны, независимость от браузера означает, что у вас меньше шансов прервать загрузку, поскольку браузеры довольно часто дают сбой. Надежный менеджер загрузок Подводя итог, Speed+ Downloader прост в использовании и выполняет свою работу, что должно быть достаточным основанием для того, чтобы вы попробовали его. - [демон]( 1. [демон](

#### **What's New In Speed Downloader?**

Speed+ Downloader — это простой в использовании инструмент, который позволяет вам управлять всеми загрузками, которые вы инициируете, а также ускоряет их. Это позволяет вам выполнять несколько загрузок одновременно и увеличивает скорость, с которой вы можете получать файлы, разделяя их на несколько потоков. Кроме того, чтобы сэкономить пропускную способность или выделить ее для определенной загрузки, вы можете приостановить другие, которые в настоящее время активны, и продолжить их после завершения загрузки с высоким приоритетом. Удобный интерфейс Speed+ Downloader позволяет вам скачивать файлы из Интернета с помощью простого и понятного интерфейса. Он состоит из главного окна, которое позволяет просматривать список всех загрузок, как активных, так и завершенных, а также отображать их общий прогресс. После завершения загрузки вы можете получить доступ к контекстному меню для него и выбрать либо открыть папку, содержащую файл, либо удалить его из списка. Если вам не очень нравится открывать меню, вы можете использовать кнопки, которые выполняют те же задачи, но отображаются на видном месте. Автоматически копировать URL загрузки Speed+ Downloader, похоже, не интегрируется с вашим веббраузером, поэтому нажатие кнопки загрузки для файла не начнет его захват. Однако, если вы скопируете ссылку для скачивания в буфер обмена, приложение автоматически идентифицирует ее, и как только вы добавите новую задачу, она будет вставлена в поле URL. Тот факт, что Speed+ Downloader не передает на него загрузки, как только они инициируются в веб-браузере, может быть как плохим, так и хорошим моментом одновременно. Что касается отрицательного аспекта, вам нужно потратить пару секунд, чтобы

добавить URL-адрес для загрузки, что превращается в настоящую проблему, если вы не знаете, как его получить. С другой стороны, независимость от браузера означает, что у вас меньше шансов прервать загрузку, поскольку браузеры довольно часто дают сбой. Надежный менеджер загрузок Подводя итог, Speed+ Downloader прост в использовании и выполняет свою работу, что должно быть достаточным основанием для того, чтобы попробовать его. Интерфейс Speed+ Downloader прост и удобен в использовании, так как большинство операций можно выполнить всего одним щелчком мыши. Если вам больше нравится открывать контекстное меню и выбирать из него параметры, то вы сможете добавлять несколько задач, приостанавливать их, возобновлять, скачивать ссылки и многое другое. Приложение предлагает

### **System Requirements For Speed Downloader:**

Windows Vista или выше Mac OS X 10.6 или выше Предпочтителен геймпад, но мышь или клавиатура также подойдут. Oculus Rift требуется для поддержки VR PlayStation VR требуется для поддержки VR Не-Steam версии игры должны быть установлены в C:\Program Files\Uplay\Ubisoft\Assassin's Creed Origins для версий Steam. Поддержка разломов: Поддержка Oculus Rift: Поддержка PSVR: Assassin's Creed Origins работает на платформе Uplay™ от Ubisoft. ©